# Distance entre deux points [bs10] - Exercice

Karine Zampieri, Stéphane Rivière

Unisciel algoprog Version 13 mai 2018

## Table des matières

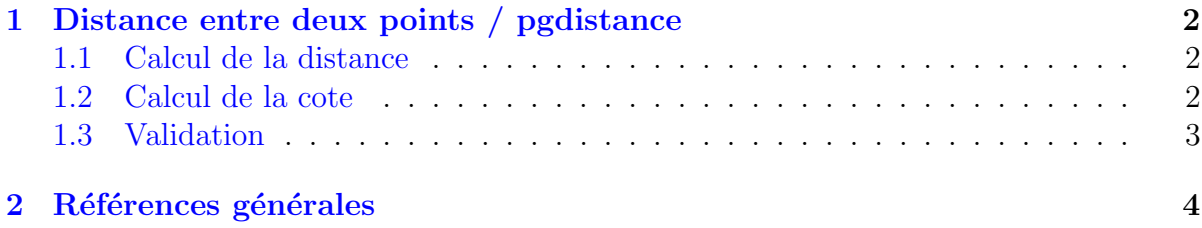

## C++ - Distance entre deux points (Solution)

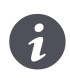

Mots-Clés Structures de base $\blacksquare$ Difficulté • ∘ ◦ (20 min)

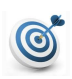

### Objectif

Cet exercice calcule la distance entre deux points du plan ainsi que la cote de chacun des points dans l'espace. (image : <https://www.mathsisfun.com>)

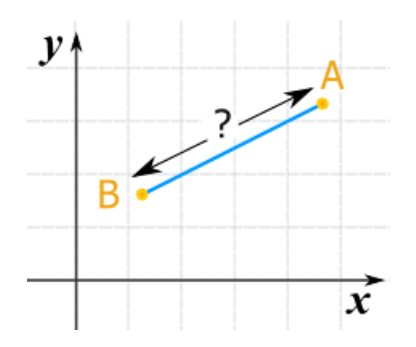

...(énoncé page suivante)...

## <span id="page-1-0"></span>1 Distance entre deux points / pgdistance

### <span id="page-1-1"></span>1.1 Calcul de la distance

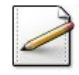

Ecrivez un programme qui saisit les coordonnées de deux points du plan  $(x_1, y_1)$  dans  $x_1$ , y<sub>1</sub> pour le premier et  $(x_2, y_2)$  dans  $x_2$ , y<sub>2</sub> pour le deuxième. Toutes les données sont réelles. Affichez les invites :

Premier point? Deuxième point?

Calculez la distance entre les deux points définie par :

 $distance = \sqrt{(x_2 - x_1)^2 + (y_2 - y_1)^2}$ 

#### Outil  $C++$

Il n'existe pas de fonction carré (utilisez l'opérateur produit  $\star$  ou la fonction  $pow(x,n)$ de *x*<sup>n</sup> définie dans la bibliothèque <cmath>). La fonction sqrt(x) de  $\sqrt{x}$  est définie dans la bibliothèque <cmath>). La fonction sqrt(x) de  $\sqrt{x}$  est définie dans la bibliothèque <cmath>.

Affichez (où  $[x]$  désigne le contenu de x) : La distance est [...]

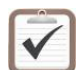

Testez. Exemple d'exécution :

Premier point? -4 3 Deuxieme point? 3.1 4.1 La distance est 7.18471

## <span id="page-1-2"></span>1.2 Calcul de la cote

Etant donné les coordonnées  $x \notin y$  d'un point de l'espace, sa cote est définie par :

$$
z = \left(x^2 + y^2\right) \exp\left(-\sqrt{x^2 + y^2}\right) \cos\left(\sqrt{x^2 + y^2}\right)
$$

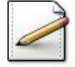

Calculez la cote de chacun des points dans z1 et z2 respectivement.

#### **Orientation**

L'expression à calculer contient plusieurs sous-expressions qu'il vaut mieux ne pas recalculer, autant pour accélérer le fonctionnement de l'algorithme que pour simplifier son écriture.

## Outil C++

Les fonctions  $cos(x)$  du cosinus et  $exp(x)$  de l'exponentielle sont également définies dans la bibliothèque <cmath>.

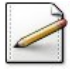

Affichez la cote de chacun des points sous la forme suivante :

Cote de ([x1],[y1]) est [z1]

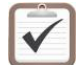

Testez. Exemple d'exécution :

Premier point? -4 3 Deuxieme point? 3.1 4.1 La distance est 7.18471 Cote de (-4,3) est 0.0477825 Cote de (3.1,4.1) est 0.0641817

### <span id="page-2-0"></span>1.3 Validation

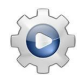

Validez votre programme avec la solution.

```
Solution C++ \textcircled{0}[pgdistance1.cpp]
```
#include <iostream> #include <cmath> using namespace std; int main() { double x1, y1; cout<<"Premier point? "; cin>>x1>>y1; double x2, y2; cout<<"Deuxieme point? "; cin>>x2>>y2; double dist = sqrt((x2 - x1) \* (x2 - x1) + (y2 - y1) \* (y2 - y1)); cout<<"La distance est "<<dist<<endl; double sc1 =  $x1 * x1 + y1 * y1$ ;  $double$  module1 = sqrt(sc1); double  $z1 = \text{sc}1 \times \text{exp}(-\text{module1}) \times \text{cos}(\text{module1});$ cout<<"Cote de ("<<x1<<<","<<y1<<") est "<<z1<<endl; double  $\text{sc2} = x2 \times x2 + y2 \times y2$ ; double module2 =  $sqrt(sc2)$ ; double  $z^2 = \text{sc2} \times \text{exp}(-\text{module2}) \times \text{cos}(\text{module2})$ ; cout<<"Cote de ("<<x2<<","<<y2<<") est "<<z2<<endl; }

#### <span id="page-3-0"></span> $\overline{2}$ Références générales

Comprend [Maysonnave-AL1 :c2]  $\blacksquare$